# VIII Региональный чемпионат профессионального мастерства среди людей с инвалидностью и ограниченными возможностями здоровья «Абилимпикс»

Утверждено Региональным центром развития движения «Абилимпикс» Нижегородской области Протокол № 1 от 22,02.2023, Руководитель: Де Пермагаева И.А

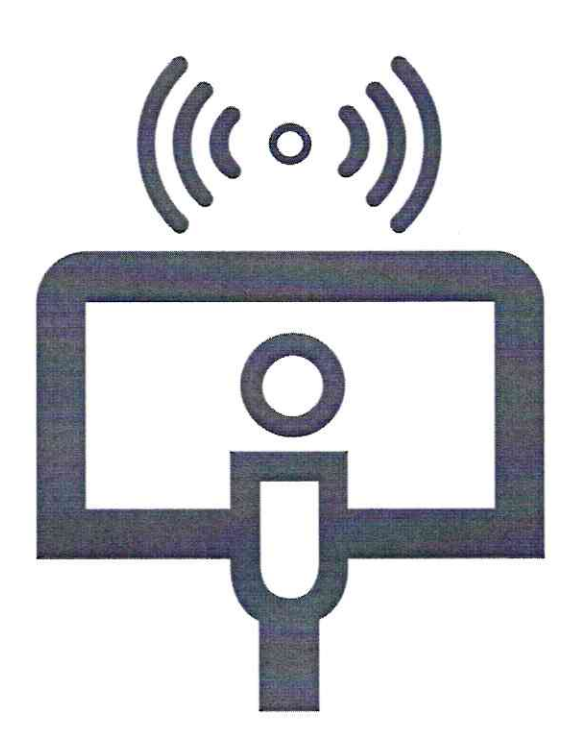

# Конкурсное задание по компетенции «Мультимедийная журналистика»

Главный эксперт Сычёв Кирилл Павлович

#### **1. Описание компетенции.**

#### **1.1. Актуальность компетенции.**

Мультимедийная журналистика – процесс создания информационного мультимедийного продукта посредством объединения различных форматов (текст, фото, видео, инфографика и т.п.). Специалист, создающий мультимедийный продукт называется

мобильным репортером — это журналист с мультимедийным рюкзаком и широким пулом компетенций. Он оперативно снимает на телефон или камеру, красиво излагает свои мысли, убедительно и интересно пишет, умеет оформлять созданный контент графикой, фотографиями, а при необходимости делать контент интерактивным.

Мобильный репортер - должен уметь не только создавать качественный контент, но и размещать его в разных источниках. Подгрузить свою новость на сайт, опубликовать видео для канала YouTube, отправить в СМИ, при необходимости выйти в прямой эфир. Специалисты в этой области востребованы в редакциях СМИ, в крупных компаниях, которые производят собственный контент для сайта. Они могут работать и сами на себя в качестве блогера, создавая уникальный контент самостоятельно без задания редакции, затем продвигать его в интернете, социальных сетях, в СМИ.

### **1.2. Профессии, по которым участники смогут трудоустроиться после получения данной компетенции.**

- Журналист, Журналист-Фотограф; PR специалист
- Копирайтер, рерайтер, журналист-копирайтер;
- Контент-менеджер, SMM-менеджер;
- Автор статей для журнала, газеты;
- Редактор новостного/корпоративного сайта;
- Автор/ведущий YouTube-канала.

### **1.3. Ссылка на образовательный и/или профессиональный**

# **стандарт (конкретные стандарты).**

Профессиональный стандарт «Корреспондент средств массовой информации» (Приказ Министерства труда и социальной защиты Российской Федерации от 21 мая 2014 г. N 339н

# **1.4. Требования к квалификации.** Должен знать:

- Специфику журналистской деятельности;
- Основы написания журналистского текста; технологию сбора и обработки информации;
	- Виды и форматы подготовки материалов для ресурсов Интернета;
	- Должен уметь: собирать нужную информацию,
	- создавать публицистические

высказывания; обладать навыками публикации материала в сети Интернета;

• Должен владеть грамотной устной и письменной речью; владеть технологией интервьюирование;

•Уметь использовать современные средства записи видео;

- Знать и использовать программы для монтажа видеоматериалов;
- Уметь обрабатывать материал в графических редакторах;
- Иметь базовую компьютерную подготовку;

• Пользоваться современными информационно коммуникационными технологиями для поиска информации, в том числе в сети Интернет.

# **2. Конкурсное задание.**

# **2.1. Краткое описание задания. ШКОЛЬНИКИ**

Сделать фотографии и видео по одной из выбранных компетенций Национального чемпионата и создать страницу на платформе Tilda или WIX (по выбору), оформленную как новостная статья объемом 1000 – 1500 символов, не менее 5 фотографий, оформленных как карусель, видеоролик продолжительностью 45 – 80 секунд. Участник самостоятельно собирает материал проводит съемку, верстку, монтаж

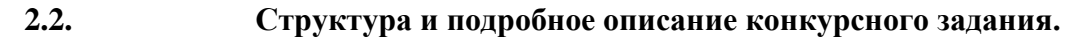

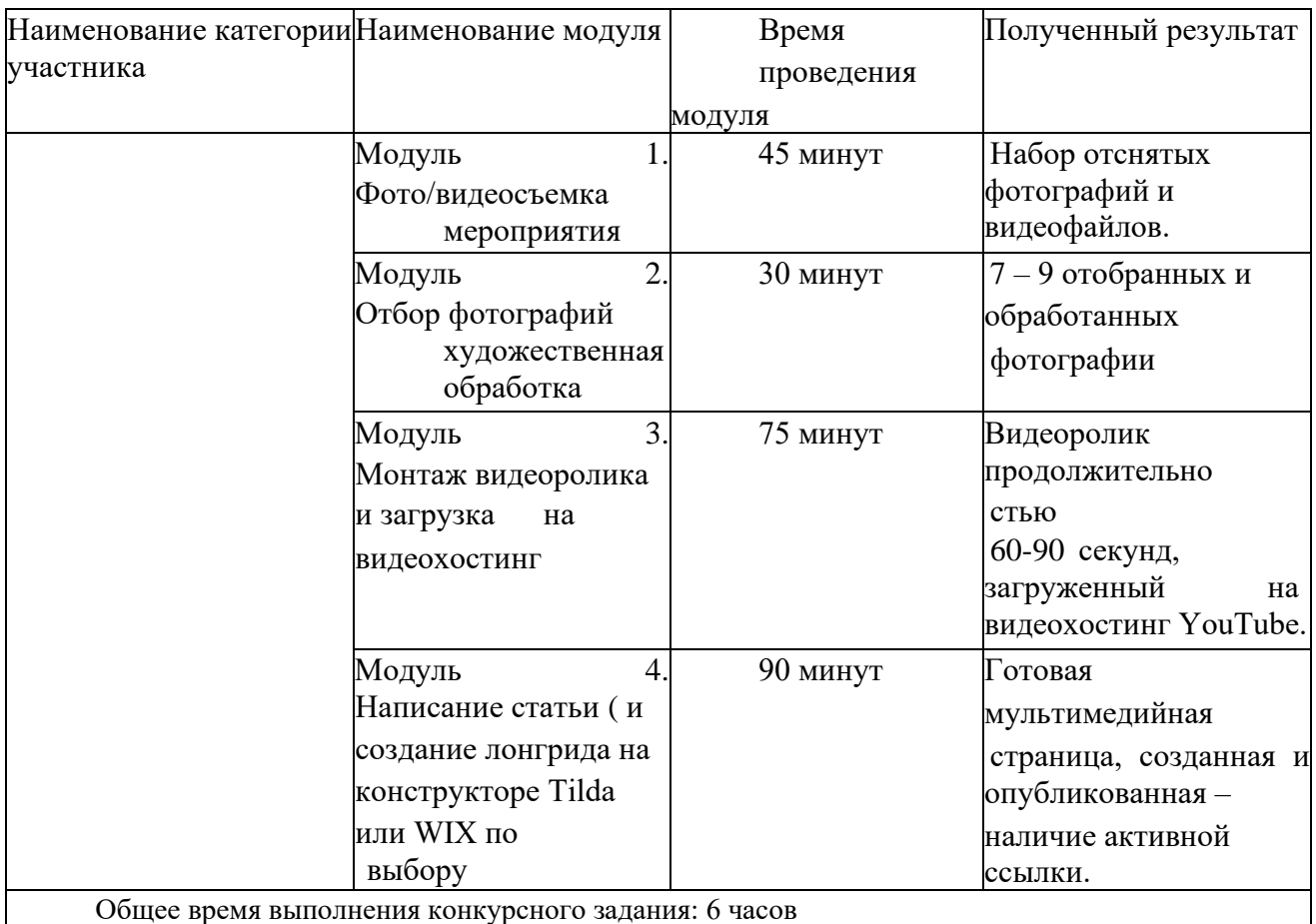

**2.3. Последовательность выполнения задания.** 

#### **2.3.1. Школьники**

#### **Модуль 1. Фото/видеосъемка мероприятия.**

Участники выбирают компетенцию, про которую они будут создавать мультимедийный продукт и отправляются на площадку этой компетенции для проведения репортажной съемки. При помощи камеры фотоаппарата должны сделать разноплановые фотографии и записать видеоролик. На фотографиях и видеофайлах обязательно должна быть видна выбранная компетенция, процесс выполнения задания участников, работа экспертов. Обязательно наличие как минимум трёх разных планов (деталь, крупный, поясной, средний, общий, дальний), как на фото, так и в видео. Видео должно быть снято стабильно (допускается съемка с рук, но без резких рывков и сильного дрожания). Разрешается присутствие в кадре на видео, но не более 25% общего хронометража.

#### **Модуль 2. Проведение фоторепортажной съемки, видеоинтервьюирование с использование фото и/или видеотехники.**

Участник создает папку на рабочем столе названную «ФИО участника Национальный чемпионат». Участник перемещает весь отснятый материал в свою папку, в подпапку «Исходники». Участник должен отобрать от 3 до 5 качественных, не размытых, необрезанных фотографии по теме и поместить их в папку «Фото для статьи» и обработать их в программе Adobe Photoshop или Adobe Lightroom. При выполнении обработки обязательно нужно оставлять исходник, чтобы было возможно просмотреть изменения.

#### **Модуль 3. Монтаж видеоролика и загрузка на видеохостинг.**

При помощи программы для видеомонтажа (Movavi) участник должен сделать видеоролик о выбранной компетенции продолжительностью 60-90 секунд. В видеоролике должно быть минимум 4 склйки. Видеопереходы разрешены, но не более трех на весь видеоролик. Фрагменты видео должны быть корректно обрезаны, а склейки и переходы обоснованы. В начале или конце видео

обязательно вставить титр с названием снимаемой компетенции, а также ФИО участника. После монтажа видеоролик экспортируется, а затем загружается на личный канал участника в YouTube. Итоговое видео должны быть разрешением не ниже 1280х720 пикселей с частотой смены кадров не ниже 25 кадров/с. Рекомендуется 1920х1080 пикселей, 30 кадров/с.

#### **Модуль 4. Написание статьи и создание страницы на конструкторе Tilda или WIX.**

Участник заходит в браузере на конструкторе сайтов Tilda или WIX (по выбору), выбирает из представленных шаблонов подходящий для создания итогового мультимедийного продукта вариант. Общий объем текста должен составлять 1000-1500 символов (без учета пробелов). Расположение видео, фото и текста участник выбирает сам, но в итоге должен получится единый мультимедийный продукт, в котором должна прослеживаться логика повествования. Задание считается завершенным после публикации страницы и предоставления ссылки.

#### **ОСОБЫЕ УКАЗАНИЯ:**

#### **Что можно?**

Участник может взять с собой на площадку смартфон (без доступа к Internet), фото и видеооборудование, а именно: фотоаппарат, видеокамера, дополнительные объективы, свет (накамерный), микрофоны (петличка и пушка), штатив, стабилизатор, рекордер.

Участник может брать с собой средства для ручной записи – тетрадь, планшет, блокнот и ручку/карандаш (на момент начала соревновательного дня все страницы должны быть пусты).

Смартфон разрешено использовать только в приложениях камеры и галереи. Галерея должна быть пустой. Использовать можно только те фото, которые были отсняты в течении соревновательного дня.

Если нет возможности работать за предоставленным оборудованием, то при согласии экспертов компетенции, участнику предоставляется возможность использовать личный компьютер (ноутбук), при условии наличия всех необходимых программ, выхода в интернет и при полном

отсутствии несистемных и не программных файлов и документов.

#### **Что нельзя?**

Участникам запрещено брать из интернет-ресурсов текст, фотографии и видео и использовать их в своей статье. Запрещено: использование смартфонов не по назначению, несанкционированный выход в интернет, использование сторонних гаджетов (включая умные часы). Использование запрещенных инструментов, нарушение правил чемпионата, некорректное поведение по отношению к участникам соревнований влечет за собой штрафные санкции или дисквалификацию участника.

**2.4. 30% изменение конкурсного задания.** К 30% изменения относятся объемы выполняемой работы (количество символов текста, количество фотографий, продолжительность видеоролика), а также снимаемая компетенция (в случае если нет возможности предоставить каждому участнику выбор отдельной компетенции для съемки, можно назначить только несколько конкретных компетенций или поменять задание на написание статьи про чемпионат). Также можно изменять наличие и названия папок для метафайлов. Категорически запрещено менять программы для выполнения задания (Adobe Photoshop, Adobe Lightroom, Movavi, Adobe Premiere Pro) и платформы для создания статьи Tilda и WIX.

#### **2.5. Критерии оценки выполнения задания. 2.5.1. Школьники**

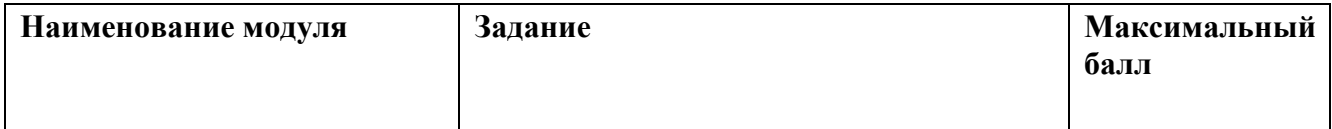

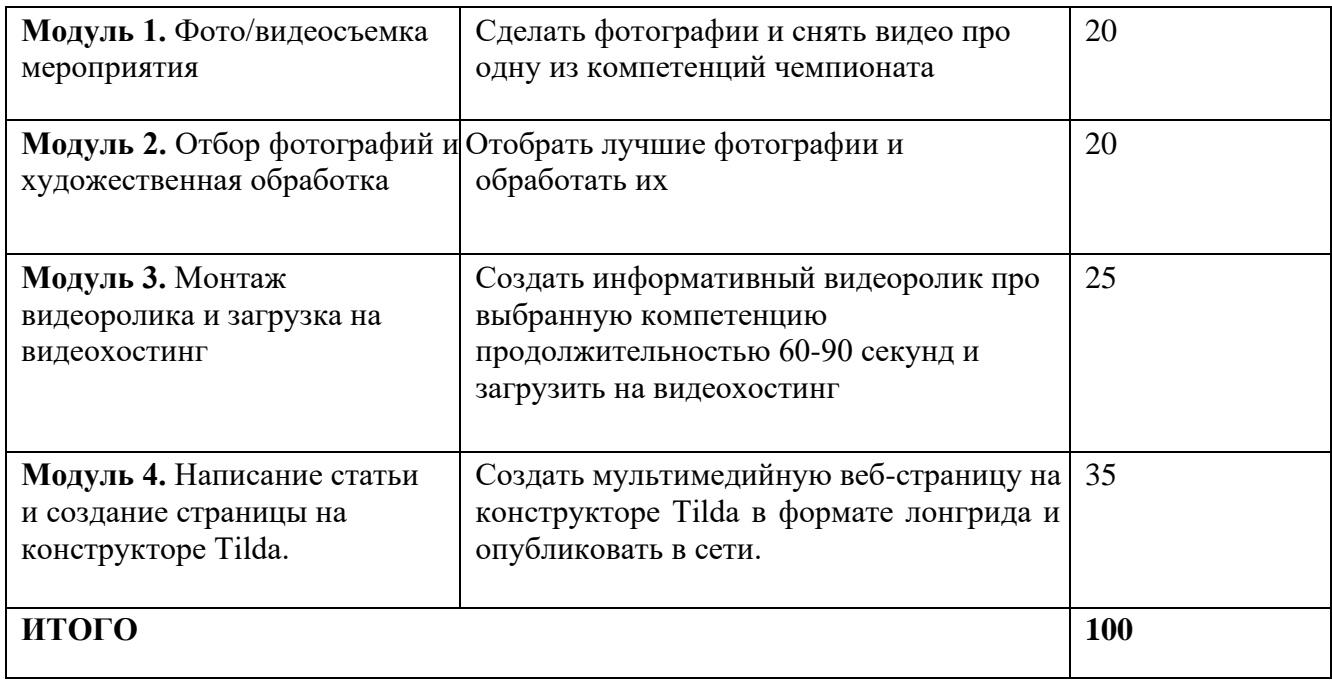

# **Модуль 1. Фото/видеосъемка мероприятия.**

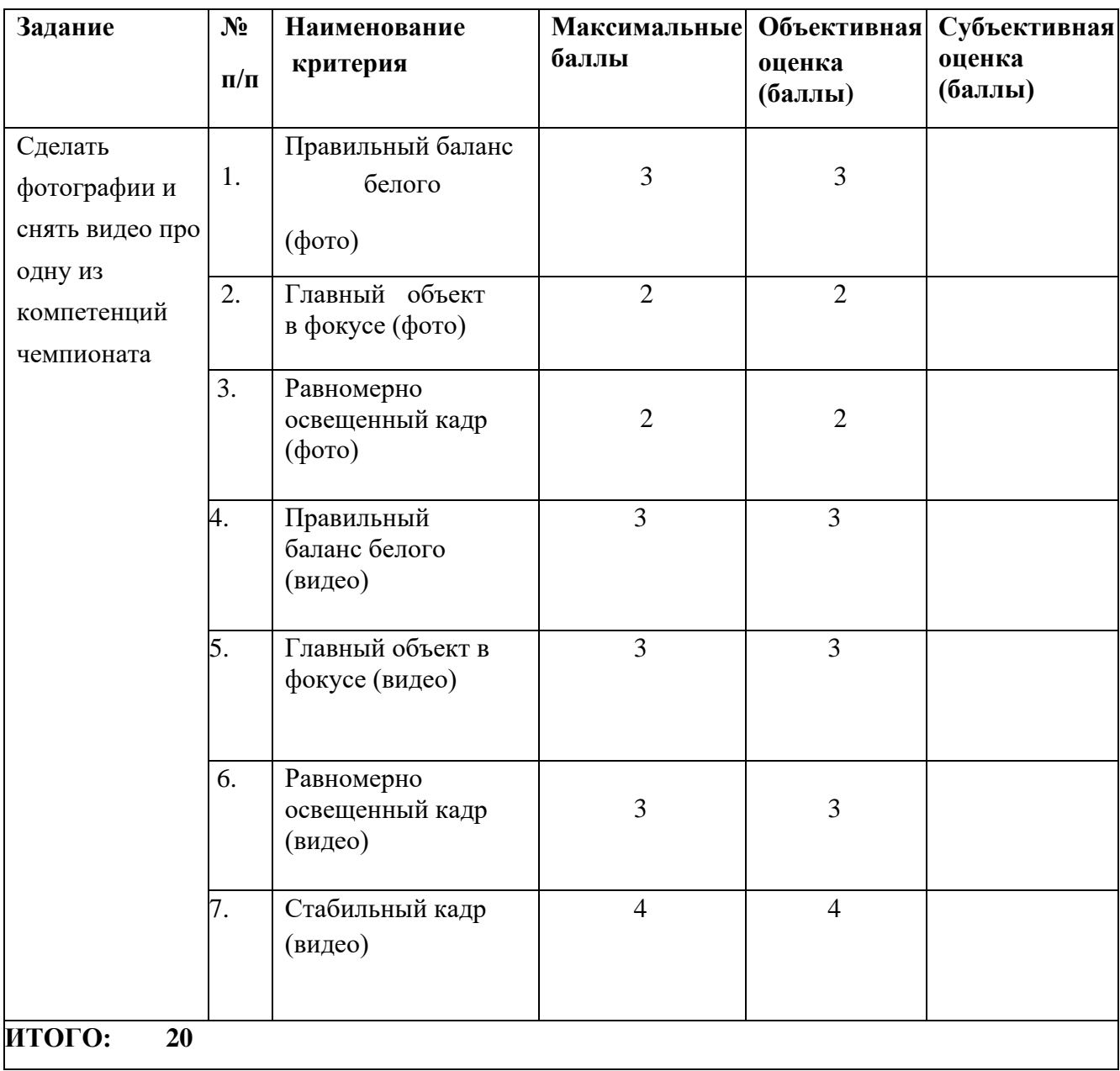

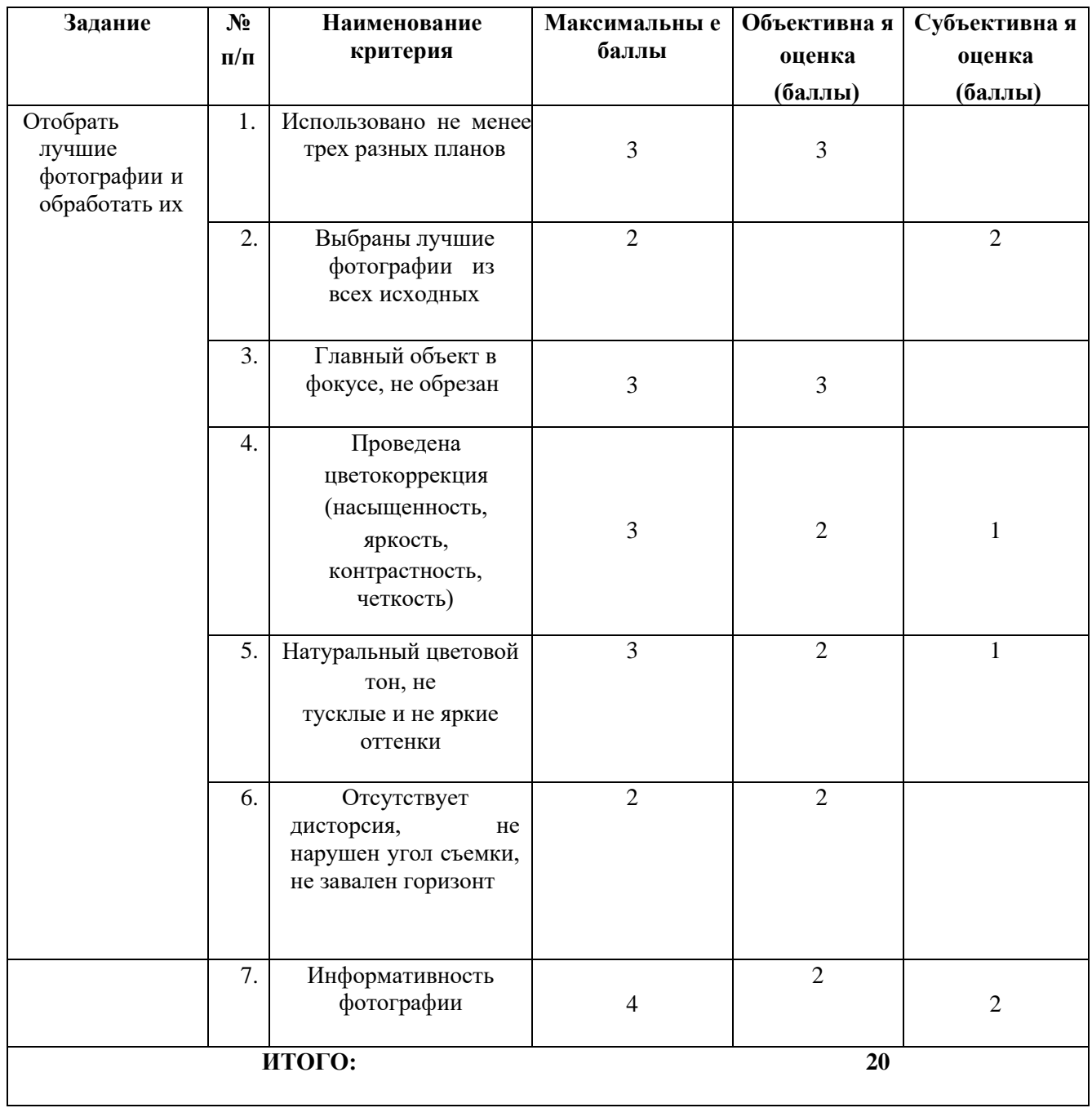

# **Модуль 2. Отбор фотографий и художественная обработка**

# **Модуль 3. Монтаж видеоролика и загрузка на видеохостинг**

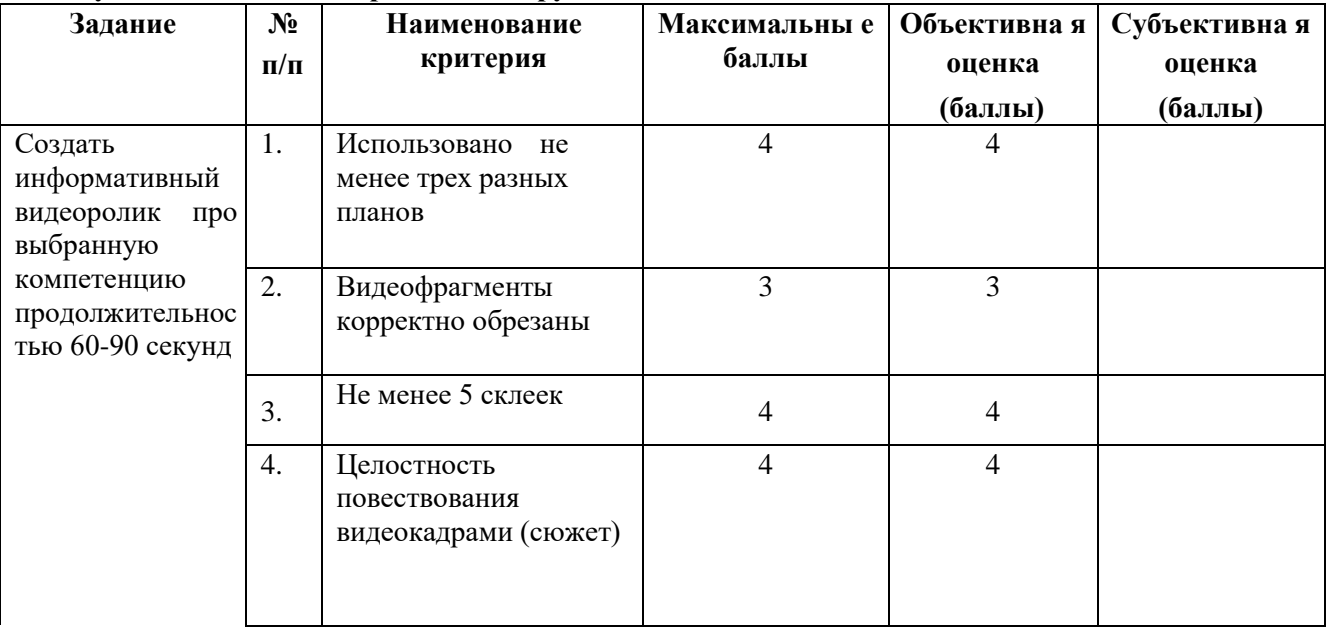

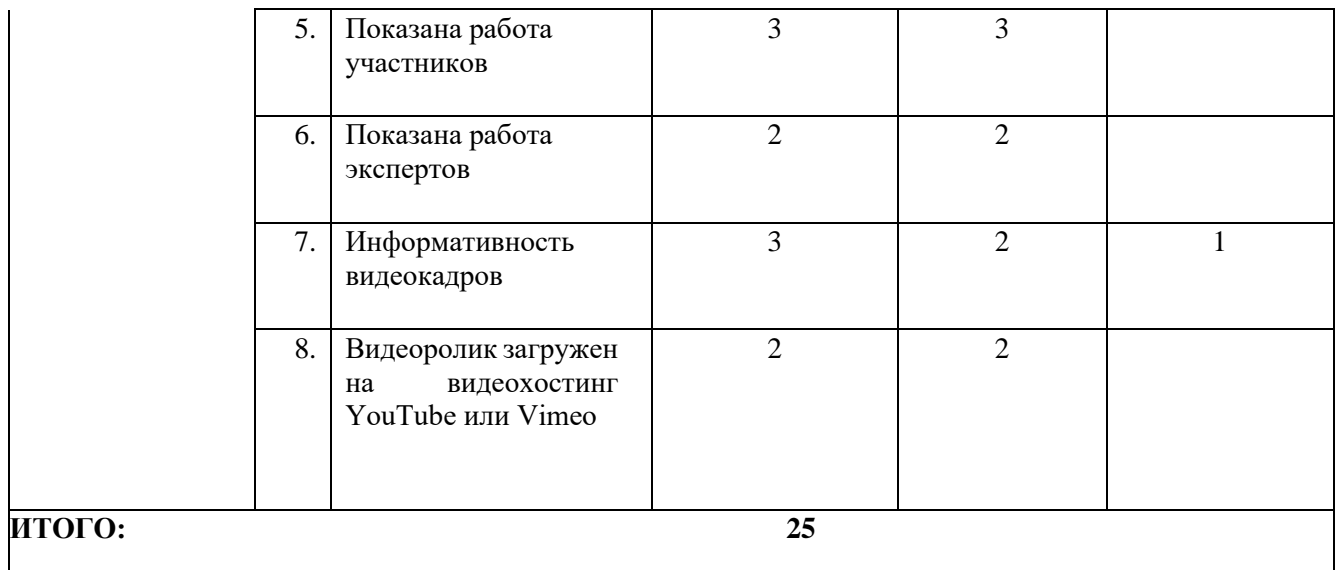

#### **Модуль 4. Написание статьи и создание страницы на конструкторе Tilda.**

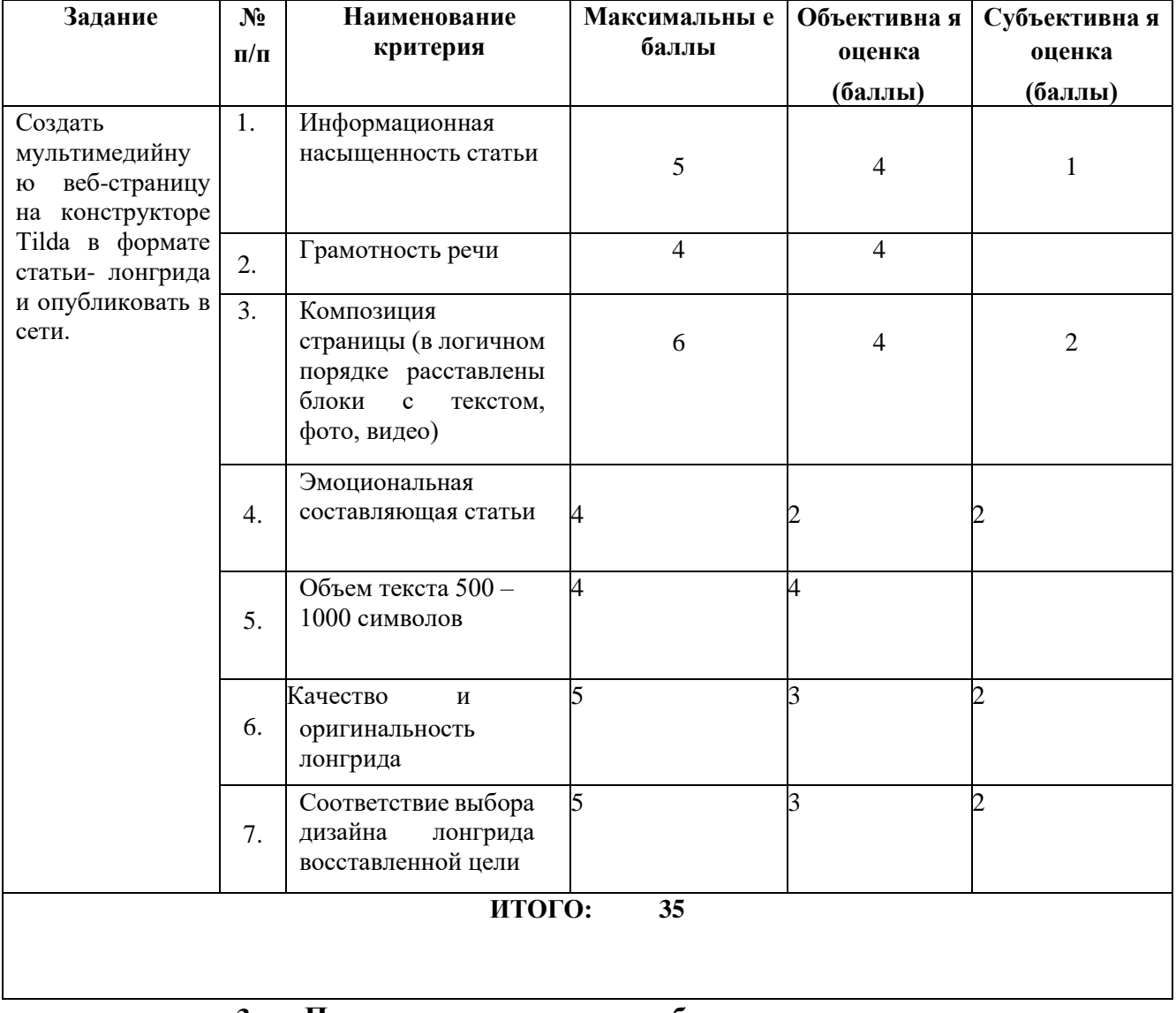

# **3. Перечень используемого оборудования, инструментов и расходных материалов.**

**Для всех категорий участников.** 

# **ОБОРУДОВАНИЕ НА 1-ГО УЧАСТНИКА**

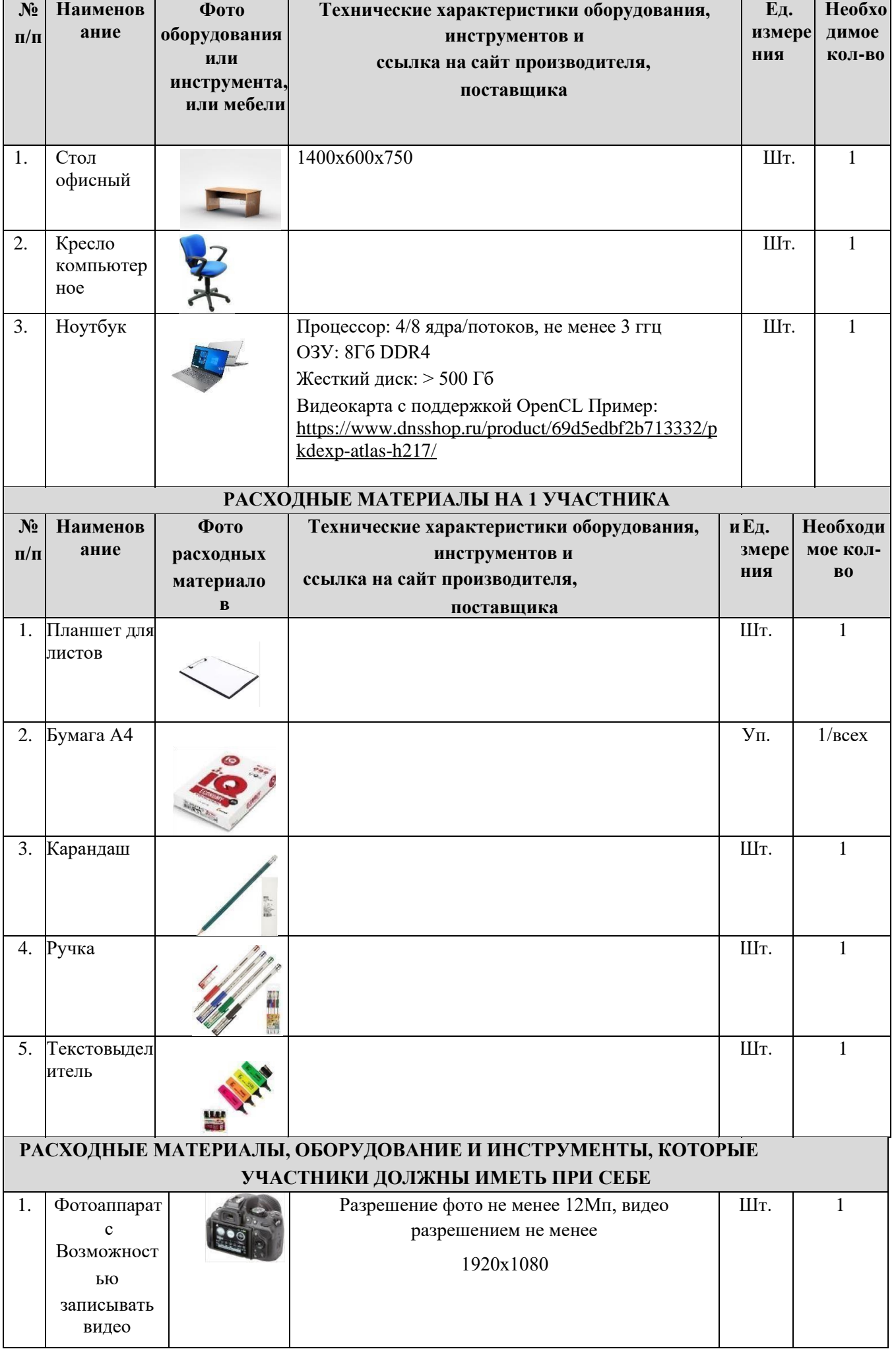

2. Смартфон с возможност ью делать фотографии и видео

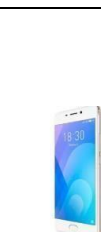

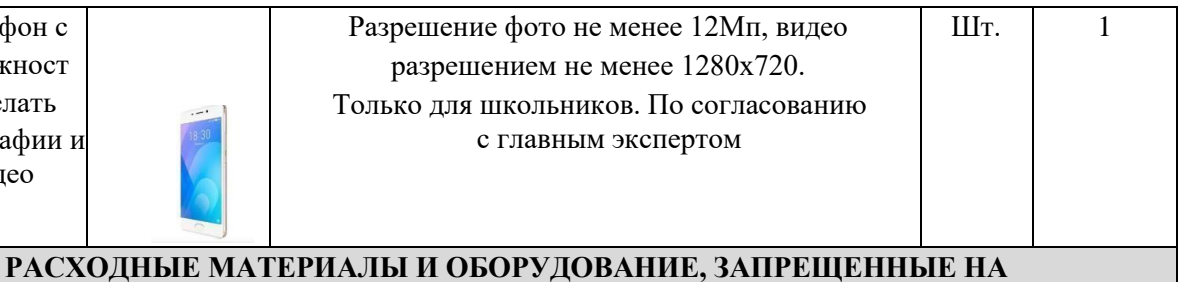

# **ПЛОЩАДКЕ**

Устройство, которое может хранить заготовленные файлы, устройство с подсказками, а также опасное или нелегальное оборудование.

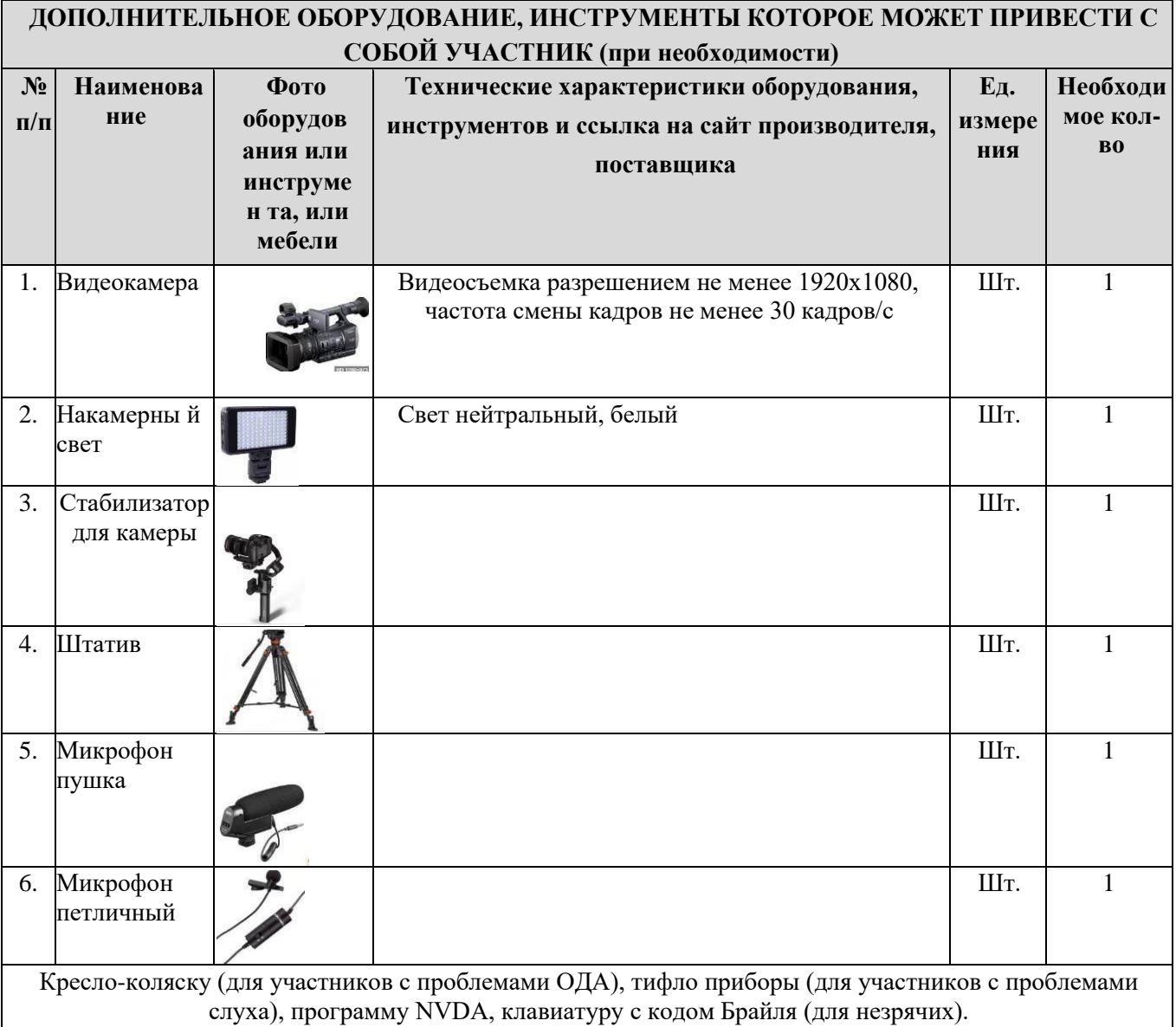

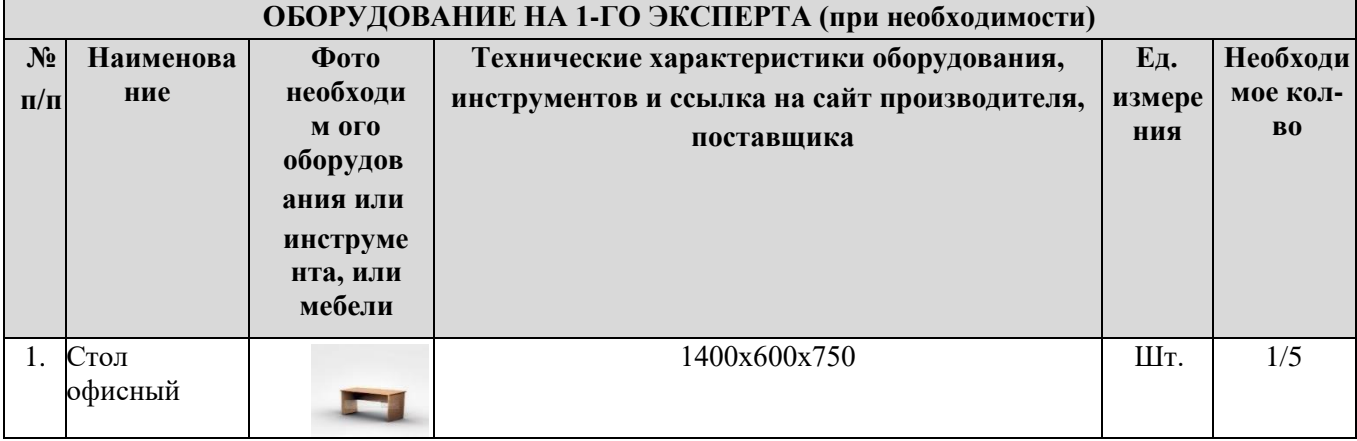

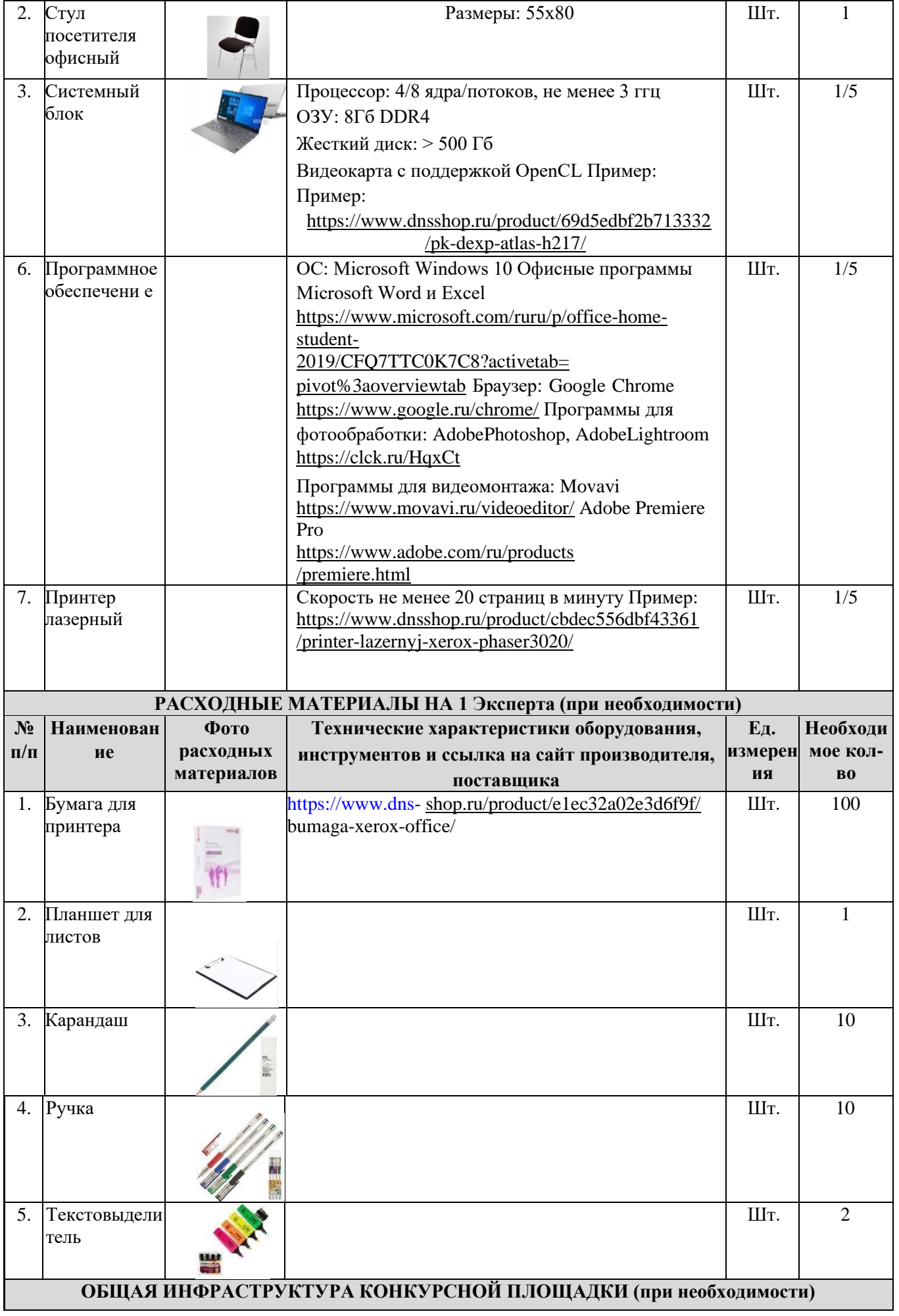

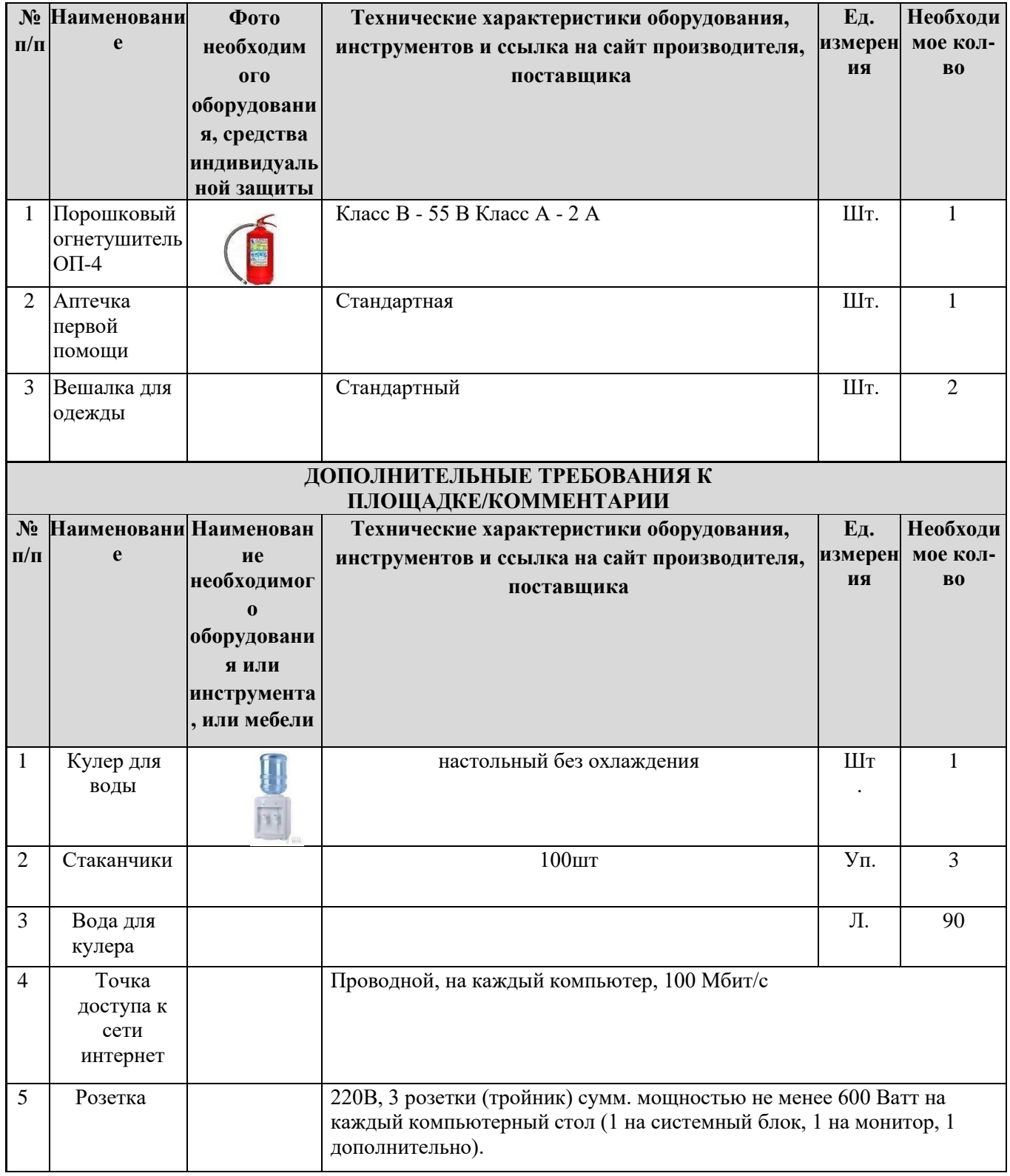

#### **4. Требования охраны труда и техники безопасности**

6. Общие требования охраны труда

6.1. К самостоятельной работе с ПК допускаются участники после прохождения ими инструктажа на рабочем месте, обучения безопасным методам работ и проверки знаний по охране труда, прошедшие медицинское освидетельствование на предмет установления противопоказаний к работе с компьютером.

6.2. При работе с ПК рекомендуется организация перерывов на 10 минут через каждые 50 минут работы. Время на перерывы уже учтено в общем времени задания, и дополнительное время участникам не предоставляется.

6.3. Запрещается находиться возле ПК в верхней одежде, принимать пищу и курить, употреблять вовремя работы алкогольные напитки, а также быть в состоянии алкогольного, наркотического или другого опьянения.

6.4. Участник соревнования должен знать месторасположение первичных средств пожаротушения и уметь ими пользоваться.

6.5. О каждом несчастном случае пострадавший или очевидец несчастного случая немедленно должен известить ближайшего эксперта.

6.6. Участник соревнования должен знать местонахождение медицинской аптечки, правильно пользоваться медикаментами; знать инструкцию по оказанию первой медицинской помощи пострадавшим и уметь оказать медицинскую помощь. При необходимости вызвать скорую медицинскую помощь или доставить в медицинское учреждение.

6.7. При работе с ПК участники соревнования должны соблюдать правила личной гигиены.

6.8. Работа на конкурсной площадке разрешается исключительно в присутствии эксперта. Запрещается присутствие на конкурсной площадке посторонних лиц.

6.9. По всем вопросам, связанным с работой компьютера следует обращаться к руководителю

6.10. За невыполнение данной инструкции виновные привлекаются к ответственности согласно правилам внутреннего распорядка или взысканиям, определенным Кодексом законов о труде Российской Федерации.

4.2. Требования охраны труда перед началом работы

4.2.1. Перед включением используемого на рабочем месте оборудования участник соревнования обязан:

> 4.2.1.1. Осмотреть и привести в порядок рабочее место, убрать все посторонние предметы, которые могут отвлекать внимание и затруднять работу.

> 4.2.1.2. Проверить правильность установки стола, стула, подставки под ноги, угол наклона экрана монитора, положения клавиатуры в целях исключения неудобных поз и длительных напряжений тела. Особо обратить внимание на то, что дисплей должен находиться на расстоянии не менее 50 см от глаз (оптимально 60-70 см).

4.2.1.3. Проверить правильность расположения оборудования.

4.2.1.4. Кабели электропитания, удлинители, сетевые фильтры должны находиться с тыльной стороны рабочего места.

4.2.1.5. Убедиться в отсутствии засветок, отражений и бликов на экране монитора.

4.2.1.6. Убедиться в том, что на устройствах ПК (системный блок, монитор, клавиатура) не располагаются сосуды с жидкостями, сыпучими материалами (чай, кофе, сок, вода и пр.).

6.1.7. Включить электропитание в последовательности, установленной инструкцией по эксплуатации на оборудование; убедиться в правильном выполнении процедуры загрузки

оборудования, правильных настройках.

4.2.2. При выявлении неполадок сообщить об этом эксперту и до их устранения к работе не приступать.

4.3. Требования охраны труда во время работы

4.3.1. В течение всего времени работы со средствами компьютерной и оргтехники участник соревнования обязан: - содержать в порядке и чистоте рабочее место; - следить за тем, чтобы вентиляционные отверстия устройств ничем не были закрыты; - выполнять требования инструкции по эксплуатации оборудования; - соблюдать, установленные расписанием, трудовым распорядком регламентированные перерывы в работе, выполнять рекомендованные физические упражнения.

4.3.2. Участнику соревнований запрещается во время работы: - отключать и подключать интерфейсные кабели периферийных устройств;

- класть на устройства средств компьютерной и оргтехники бумаги, папки и прочие осторонние предметы;

- прикасаться к задней панели системного блока (процессора) при включенном питании;

- отключать электропитание во время выполнения программы, процесса;

- допускать попадание влаги, грязи, сыпучих веществ на устройства средств компьютерной и оргтехники;

- производить самостоятельно вскрытие и ремонт оборудования;

- производить самостоятельно вскрытие и заправку картриджей принтеров или копиров;

работать со снятыми кожухами устройств компьютерной и оргтехники; располагаться при работе на расстоянии менее 50 см от экрана монитора.

4.3.3. При работе с текстами на бумаге, листы надо располагать как можно ближе к экрану, чтобы избежать частых движений головой и глазами при переводе взгляда.

6.3.4. Рабочие столы следует размещать таким образом, чтобы видео дисплейные терминалы были ориентированы боковой стороной к световым проемам, чтобы естественный свет падал преимущественно слева.

6.3.5. Освещение не должно создавать бликов на поверхности экрана.

6.3.6. Продолжительность работы на ПК без регламентированных перерывов не должна превышать 1-го часа. Во время регламентированного перерыва с целью снижения нервно-эмоционального напряжения, утомления зрительного аппарата, необходимо выполнять комплексы физических упражнений.

4.4. Требования охраны труда в аварийных ситуациях

4.4.1. Обо всех неисправностях в работе оборудования и аварийных ситуациях сообщать непосредственно эксперту.

4.4.2. При обнаружении обрыва проводов питания или нарушения целостности их изоляции, неисправности заземления и других повреждений электрооборудования, появления запаха гари, посторонних звуков в работе оборудования и тестовых сигналов, немедленно прекратить работу и отключить питание.

4.4.3. При поражении пользователя электрическим током принять меры по его освобождению от действия тока путем отключения электропитания и до прибытия врача оказать потерпевшему первую медицинскую помощь.

4.4.4. В случае возгорания оборудования отключить питание, сообщить эксперту, позвонить в пожарную охрану, после чего приступить к тушению пожара имеющимися средствами.

4.5. Требования охраны труда по окончании работы

4.5.1. По окончании работы участник соревнования обязан соблюдать следующую последовательность отключения оборудования:

- произвести завершение всех выполняемых на ПК задач;

- отключить питание в последовательности, установленной инструкцией по эксплуатации данного оборудования.

- В любом случае следовать указаниям экспертов

4.5.2. Убрать со стола рабочие материалы и привести в порядок рабочее место.

4.5.3. Обо всех замеченных неполадках сообщить эксперту